# **Planifier ses cultures maraîchères avec QROP**

## **Portée par la FD CIVAM 30 et co-organisée avec le Civam Bio 34**

#### **Objectifs**

Être capable de maîtriser les principales fonctionnalités du logiciel conçu par l'Atelier Paysan pour construire la planification de cultures maraîchères.

**Pré-requis**

Aucun pré-requis nécessaire

#### **Contenu**

Présentation du logiciel et mise en contexte avec d'autres logiciels.

- Utilisation des critères de paramétrage possibles.
- Définition des séries (choix des variétés ou des espèces avec date des semis, plantations et récoltes).
- Construction d'un parcellaire à partir des fonctionnalités du logiciel.
- Saisie ou importation du plan de culture avec les fonctionnalités du
- logiciel.
- Liste des semences et plants à commander.
- La planification des assolements et des rotations, placement des séries, gestion des rotations, gestion des conflits.
- Le calendrier des tâches : tâches créées automatiquement (semis

et plantation) ; saisie des types de tâches ; création de tâches ; validation, report de tâches ; temps de travail groupes de tâches.

• Le calendrier des récoltes : saisie et visualisation

#### **Modalité d'enseignement** présentiel

#### Infos complémentaires

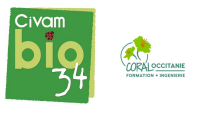

#### **Durée de la formation** 1 jour(s) **Date limite d'inscription** 27/11/2023

#### **Tarifs**

Adhérent 175€ Non adhérent 175€ gratuit pour les agriculteurs éligibles VIVEA Pour les autres financements, merci de nous contacter

#### **Plus de renseignements**

Alice Calvet alice.calvet@bio34.com CIVAM bio 34 Maison des Agriculteurs B Mas de Saporta CS 50023 34875 LATTES Tel. 04 67 06 23 90 N° d'organisme de formation : 91340782734

#### **Taux de satisfaction :** %

Repas du midi à apporter

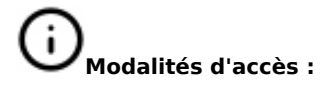

#### **Dates, lieux et intervenants**

#### **04 déc 2023** 09:00 - 17:00 (7hrs)

**Co-organisateur(s) Partenaire(s) Financeur(s)**

 $\sim$ 2 **CIVAN** 

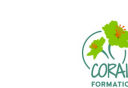

#### **Financement de la formation et pièces à fournir**

Les contributeurs VIVEA doivent être à jour de leur cotisation au fond de formation, les personnes en démarches d'installation doivent fournir l'attestation délivrée par le point info installation

30250 Sommières **André Hoarau, développeur de l'an**dré Hoarau, développeur de QROP (Atelier Paysan)

### **Bulletin d'inscription**

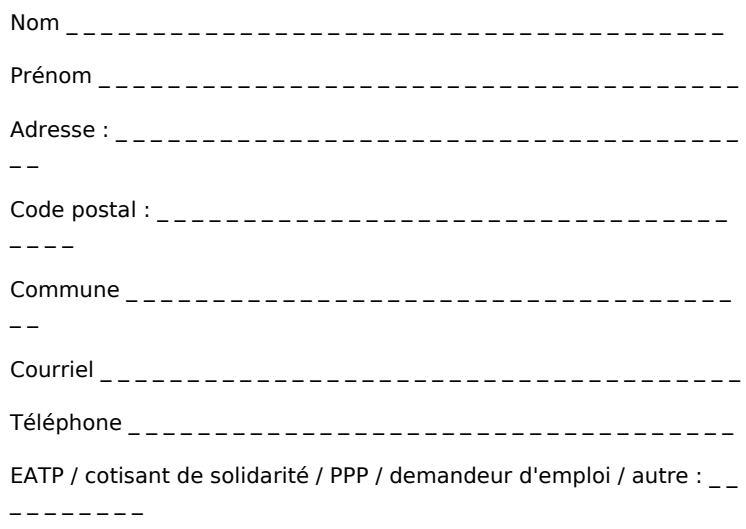

D J'atteste avoir pris connaissance des conditions générales de formation [\(Voir la fiche\)](http://www.inpact-occitanie.org/formation_structure_detail?id=26)